**Disk Cleaner Portable Crack Free Download**

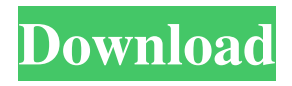

Screenshots of Disk Cleaner Portable: Reviews about Disk Cleaner Portable: Disk Cleaner Portable 3.4 review A must have tool. Easy to use and clean all you need. I wish they would add more to this tool. You can add presets, create a log file, etc. (Date, Last Mod., User, Process Name, Path). and be able to delete locked files on boot. This is a great tool. (0/5) by Anonymous It doesn't do what it says it will do. Even though I have 6 gig free space in c drive, it says there are no problems. It does not remove system restore points. It also doesn't delete the contents of system restore. (0/5) by Anonymous As with the previous version, it says there is no problem with my computer when there is, and the free space is not removed. I had to run several programs to clean the main program that it ran. What a horrible tool! I do not recommend this program. (0/5) by Anonymous I downloaded the program so I could remove the system restore points from my system that were created when I installed the program and used it. This worked for the first time, but the next time I ran the program, it didn't remove the system restore points. (0/5) by Anonymous The program comes up saying

the there is no problems with my computer and I don't need to clean the hard drive. This is ridiculous, as I know I have a problem, and there is much space on my hard drive left over. (0/5) by Anonymous Don't use it - the site has been pulled and as a result no more logs are available. The free version does not have the option of creating logs. (0/5) by Anonymous Please clean up the site, it is sooo confusing to find the free version. (0/5) by Anonymous Please clean up the site - the free version does not have the option of creating logs. (0/5) by Anonymous Please clean up the site - the free version does not have the option of creating logs. (0/5) by Anonymous Please clean up the site - the free version does not

**Disk Cleaner Portable Crack [Latest-2022]**

- Popular Cleaning Modes: cleaning up the browser, history, IE cookies, cookies, cache, download manager, MSN, etc. - Custom Cleaning: for the items you don't find in the popular cleaning modes. - Custom Cleaning Description: for the items you don't find in the popular cleaning modes. - Uninstall items: allows you to delete the items you already have in your computer, so that the new cleaning won't

## remove them. - History: this cleaning mode allows you to clear the browser history. - Internet Explorer Cookies: deletes Internet Explorer cookies. - Internet Explorer Cookies Description: deletes Internet

Explorer cookies. - Windows temporary files: this cleaning mode allows you to delete Windows temporary files. - Windows temporary files Description: deletes Windows temporary files. - Install: this cleaning mode allows you to delete installed programs. - Program uninstall: this cleaning mode allows you to delete installed programs. - Internet Explorer History: this cleaning mode allows you to clear Internet Explorer history. - Internet Explorer History Description: clears Internet Explorer history. - Internet Explorer Cache: this cleaning mode allows you to delete Internet Explorer cache. - Internet Explorer Cache Description: deletes Internet Explorer cache. - Windows AppData and Windows Temp folders: this cleaning mode allows you to clean and delete the Windows AppData and Windows Temp folders. - Windows AppData and Windows Temp folders Description: allows you to clean and delete the Windows AppData and Windows Temp folders. - Uninstall and Delete Cache: this cleaning mode allows you to delete all items, to clean

cache and to delete cookies and cache. - Uninstall and Delete Cache Description: allows you to delete all items, to clean cache and to delete cookies and cache. - All user settings: allows you to delete all items, to clean cache and to delete cookies and cache. - All user settings Description: allows you to delete all items, to clean cache and to delete cookies and cache. - Uninstall and Delete History: this cleaning mode allows you to delete all items, to clean cache and to delete cookies and cache. - Uninstall and Delete History Description: allows you to delete all items, to clean cache and to delete cookies and cache. - Clear Cache: this cleaning mode allows you to clear all cache, to clean cache and to delete cookies and cache. - Clear Cache Description: clears all cache, to clean cache and to delete cookies and cache. - Clear History 77a5ca646e

**Disk Cleaner Portable Free**

**What's New In Disk Cleaner Portable?**

Disk Cleaner is a free and powerful tool to clean the most common items that clutter up and slow down Windows PCs. With Disk Cleaner, you can customize and select the items that you want to clean. If you are facing excessive slow downs, you can take advantage of the maximum performance boost that you get by cleaning your computer. This is the portable version of Disk Cleaner, an application that lets you clean your computer, in order to free up space and ultimately improve its performance level. It can be easily used by individuals of any experience level. Since this is a portable software, installing Disk Cleaner is not required. It means that you can place the tool on a removable device (like a USB flash drive), plug it into any computer and directly run its executable file. What's more important is that your Windows registry keys will remain unchanged. The interface of the application is based on a standard window in which you can check out a list of all available items to clean (e.g. IE cookies files, history

records and browser cache). So, you can check out their title, number of objects, size and description. Simply make a selection (optionally select all items) and let Disk Cleaner Portable take care of the job by pressing the "Clean" button. Plus, you can save presets and save results in a log file. In the "Preferences" area you can enable Disk Cleaner Portable to delete locked files on reboot (if you're running with administrative privileges), hide entries with zero-byte files, delete read-only files and empty subfolders, and more. The simple-to-use program requires a very low amount of system resources, has a good response time, quickly finishes a clean job and didn't freeze, crash or pop up errors during our tests. Aside from the simplistic interface, we had expected Disk Cleaner to be able to clean more item types (e.g. Google Chrome, Windows temporary files). We recommend this tool with reservations. Disk Cleaner Portable Description: Disk Cleaner is a free and powerful tool to clean the most common items that clutter up and slow down Windows PCs. With Disk Cleaner, you can customize and select the items that you want to clean. If you are facing excessive slow downs, you can take advantage of the maximum performance boost that you get by cleaning your

computer. This is the portable version of Disk Cleaner, an application that lets you clean your computer, in order to free up space and ultimately improve its performance level. It can be easily used by individuals of any experience level. Since this is a portable software, installing Disk Cleaner is not required. It means that you can place the tool on a removable device (like a USB flash drive), plug it into any computer and directly run its executable file. What's

**System Requirements For Disk Cleaner Portable:**

General Information: This page displays a mod that requires the original Skyrim in order to install. After downloading the Mod from the Downloads page, extract the download and place the contents of the "Skyrim" folder in your Skyrim/Data folder. This is typically located at "C:\Program Files (x86)\Steam\steamapps\common\Skyrim" You must also have the original Skyrim installed in order to use this Mod. Skyrim and any patches for Skyrim (or any future patches for Skyrim) must be installed in the same folder as the original

## Related links:

[https://chatbook.pk/upload/files/2022/06/EMwV3OkUw5S49uQQvG21\\_06\\_6a73c9cc4b4208d474a5416fcc60709d](https://chatbook.pk/upload/files/2022/06/EMwV3OkUw5S49uQQvG21_06_6a73c9cc4b4208d474a5416fcc60709d_file.pdf) [\\_file.pdf](https://chatbook.pk/upload/files/2022/06/EMwV3OkUw5S49uQQvG21_06_6a73c9cc4b4208d474a5416fcc60709d_file.pdf) [http://www.hommdb.com/wp-content/uploads/WebSite\\_Auditor.pdf](http://www.hommdb.com/wp-content/uploads/WebSite_Auditor.pdf) [https://keephush.net/wp](https://keephush.net/wp-content/uploads/2022/06/DLink_AirXpert_TriMode_Dualband_AP_Manager_for_DWL7000AP.pdf)[content/uploads/2022/06/DLink\\_AirXpert\\_TriMode\\_Dualband\\_AP\\_Manager\\_for\\_DWL7000AP.pdf](https://keephush.net/wp-content/uploads/2022/06/DLink_AirXpert_TriMode_Dualband_AP_Manager_for_DWL7000AP.pdf) [https://myinfancy.com/upload/files/2022/06/medqUCJ59T3azTWvPp77\\_06\\_5a750686e3c959671d23ae8e417d78f](https://myinfancy.com/upload/files/2022/06/medqUCJ59T3azTWvPp77_06_5a750686e3c959671d23ae8e417d78f8_file.pdf) [8\\_file.pdf](https://myinfancy.com/upload/files/2022/06/medqUCJ59T3azTWvPp77_06_5a750686e3c959671d23ae8e417d78f8_file.pdf) [https://hobiz.s3.amazonaws.com/upload/files/2022/06/P93ABr9aullrxDlGyoNE\\_06\\_1f021e53676920838fc789646](https://hobiz.s3.amazonaws.com/upload/files/2022/06/P93ABr9aullrxDlGyoNE_06_1f021e53676920838fc7896465718112_file.pdf) [5718112\\_file.pdf](https://hobiz.s3.amazonaws.com/upload/files/2022/06/P93ABr9aullrxDlGyoNE_06_1f021e53676920838fc7896465718112_file.pdf) [https://storage.googleapis.com/paloodles/upload/files/2022/06/Oyb9svwjtEVElSwb8FmE\\_06\\_6a73c9cc4b4208d47](https://storage.googleapis.com/paloodles/upload/files/2022/06/Oyb9svwjtEVElSwb8FmE_06_6a73c9cc4b4208d474a5416fcc60709d_file.pdf) [4a5416fcc60709d\\_file.pdf](https://storage.googleapis.com/paloodles/upload/files/2022/06/Oyb9svwjtEVElSwb8FmE_06_6a73c9cc4b4208d474a5416fcc60709d_file.pdf) [https://videospornocolombia.com/wp-content/uploads/2022/06/Ping\\_Scanner\\_Pro.pdf](https://videospornocolombia.com/wp-content/uploads/2022/06/Ping_Scanner_Pro.pdf) <https://library.big-bee.net/portal/checklists/checklist.php?clid=2584> <http://www.pilsbry.org/checklists/checklist.php?clid=2485> <https://ryansellsflorida.com/2022/06/06/ultra-dvd-ripper-free/>